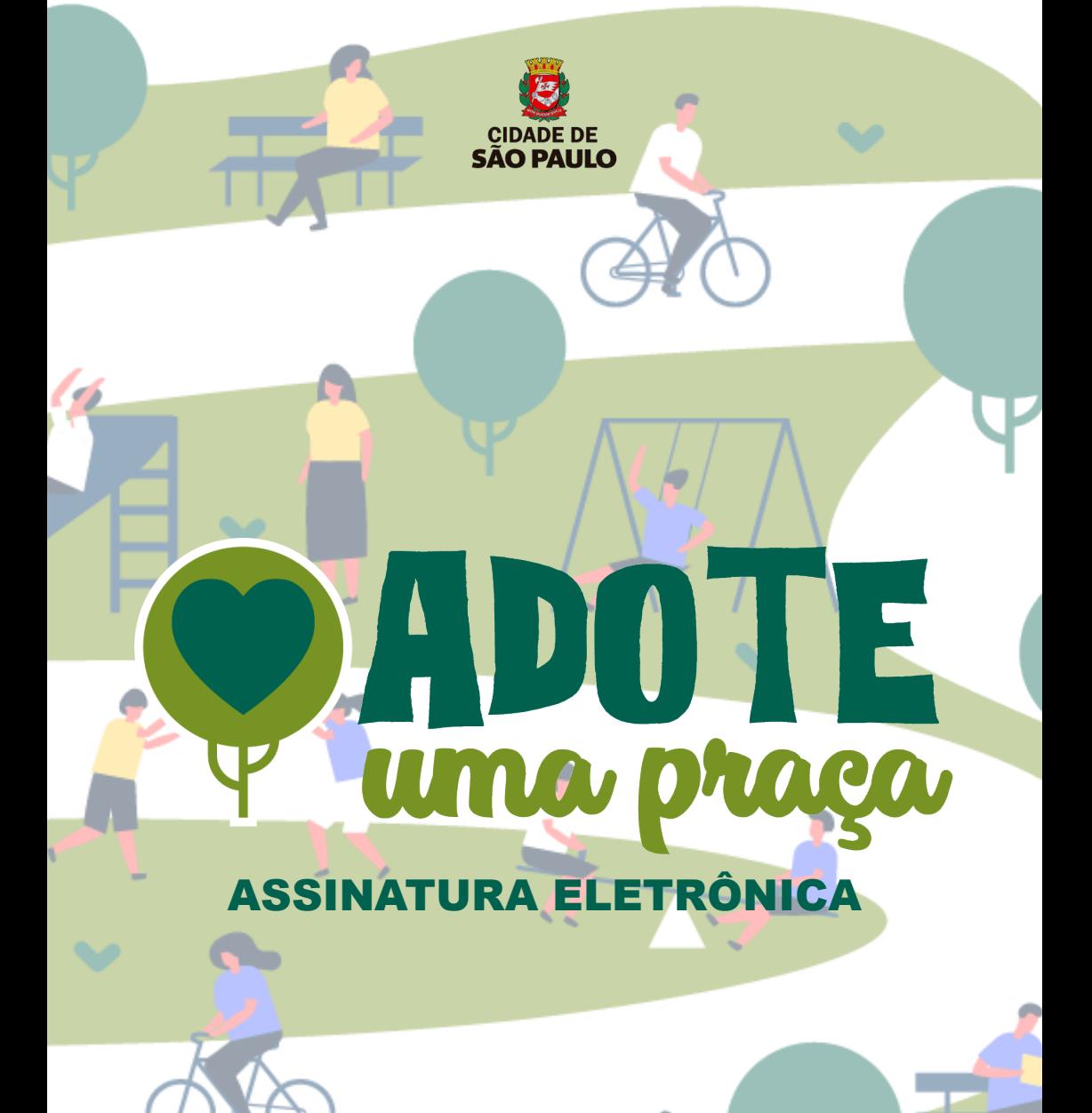

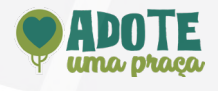

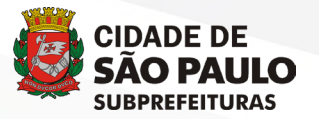

Prefeito: Ricardo Nunes

Secretário: Alexandre Modonezi

Secretária Adjunta: Ana Carolina Lafemina

Chefe do Departamento de Zeladoria Urbana: Radyr Llamas Papini

Arquiteta: Caroline F. Rodrigues

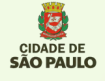

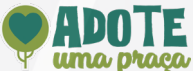

## 1. Acesse o site https://processos.prefeitura.sp.gov.br/Forms/Principal.aspx e clique sobre a aba "ACESSAR MEUS PROCESSOS"

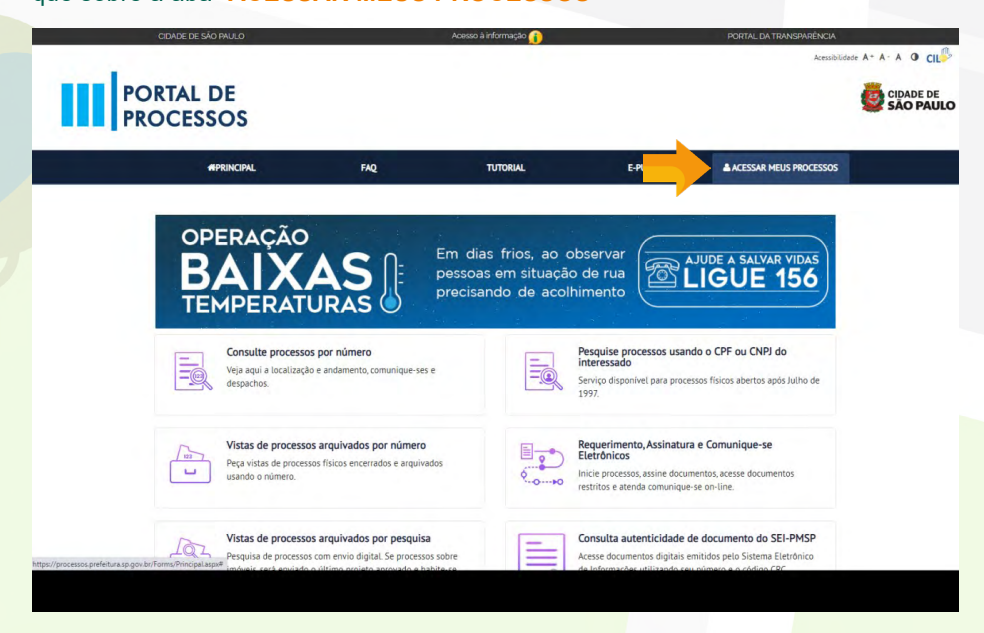

## 2. Realize o login no sistema Senhaweb

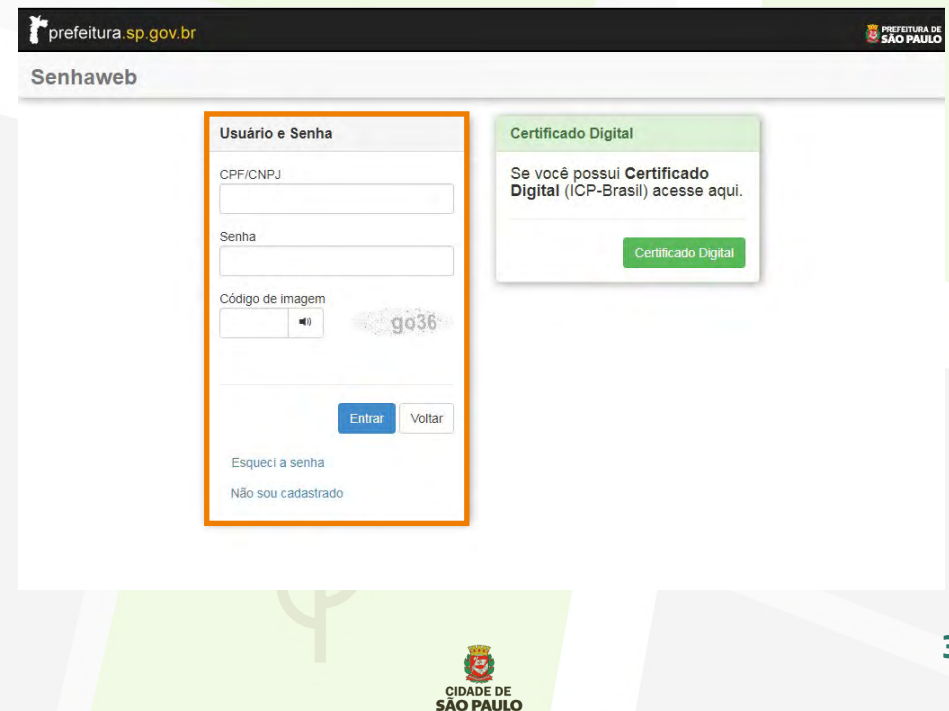

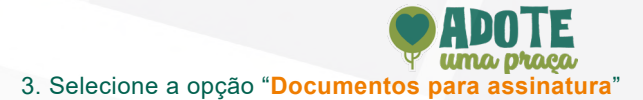

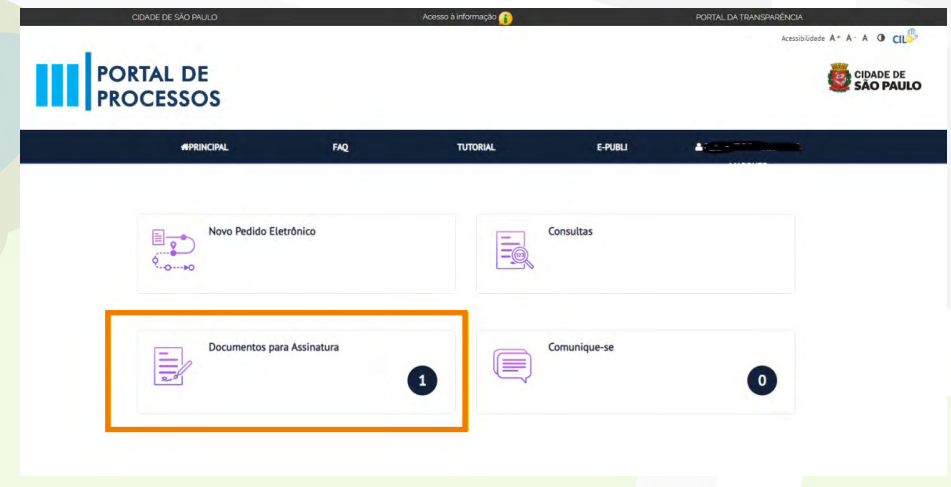

4. Cheque o número e tipo de documento desejado para a assinatura e caso as informações estejam corretas, clique no ícone " " do campo "**Assinar Documento**"

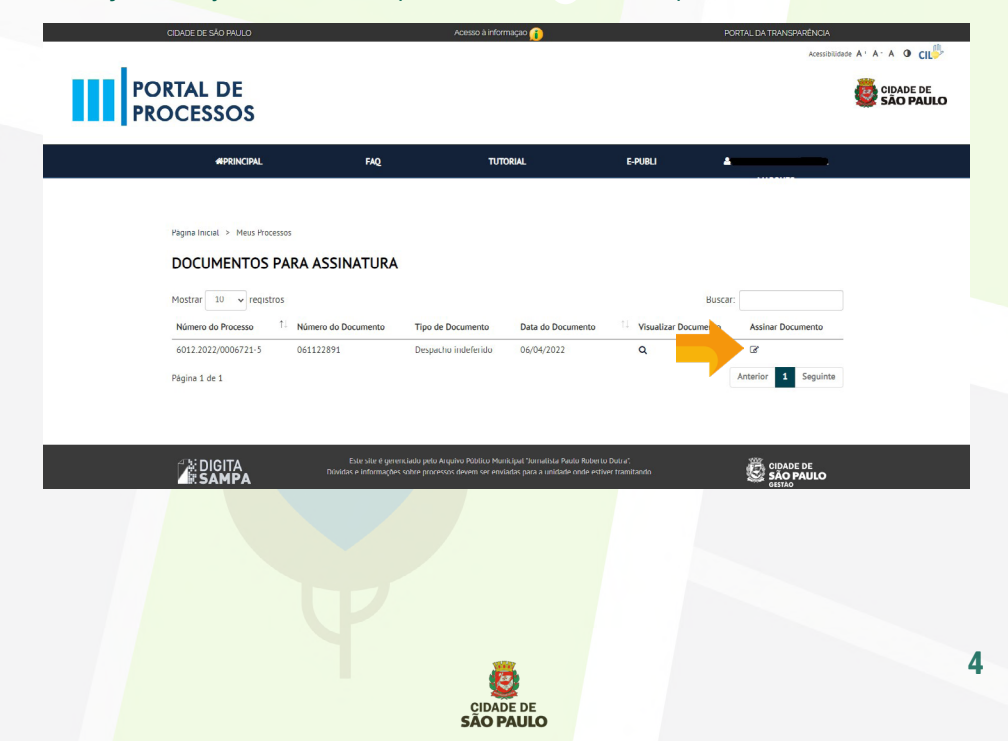

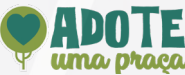

## 5. Insira sua senha do **Senhaweb** e selecione a opção "**Assinar Documento**".

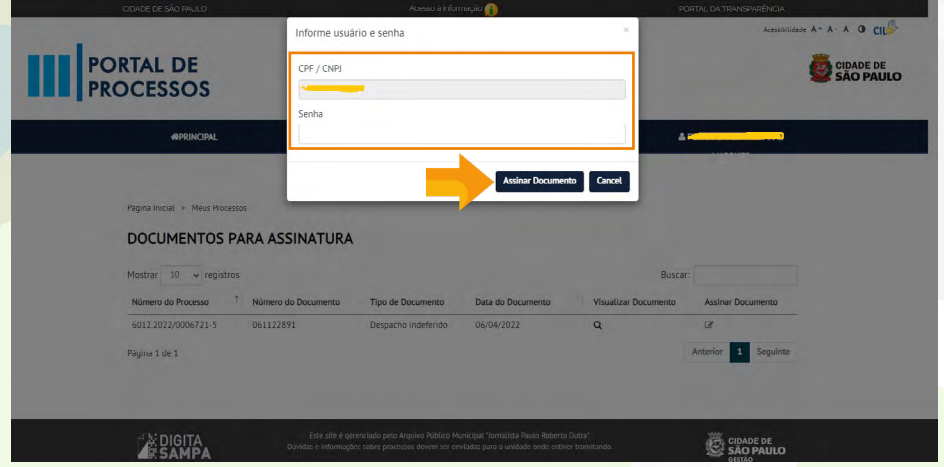

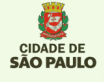

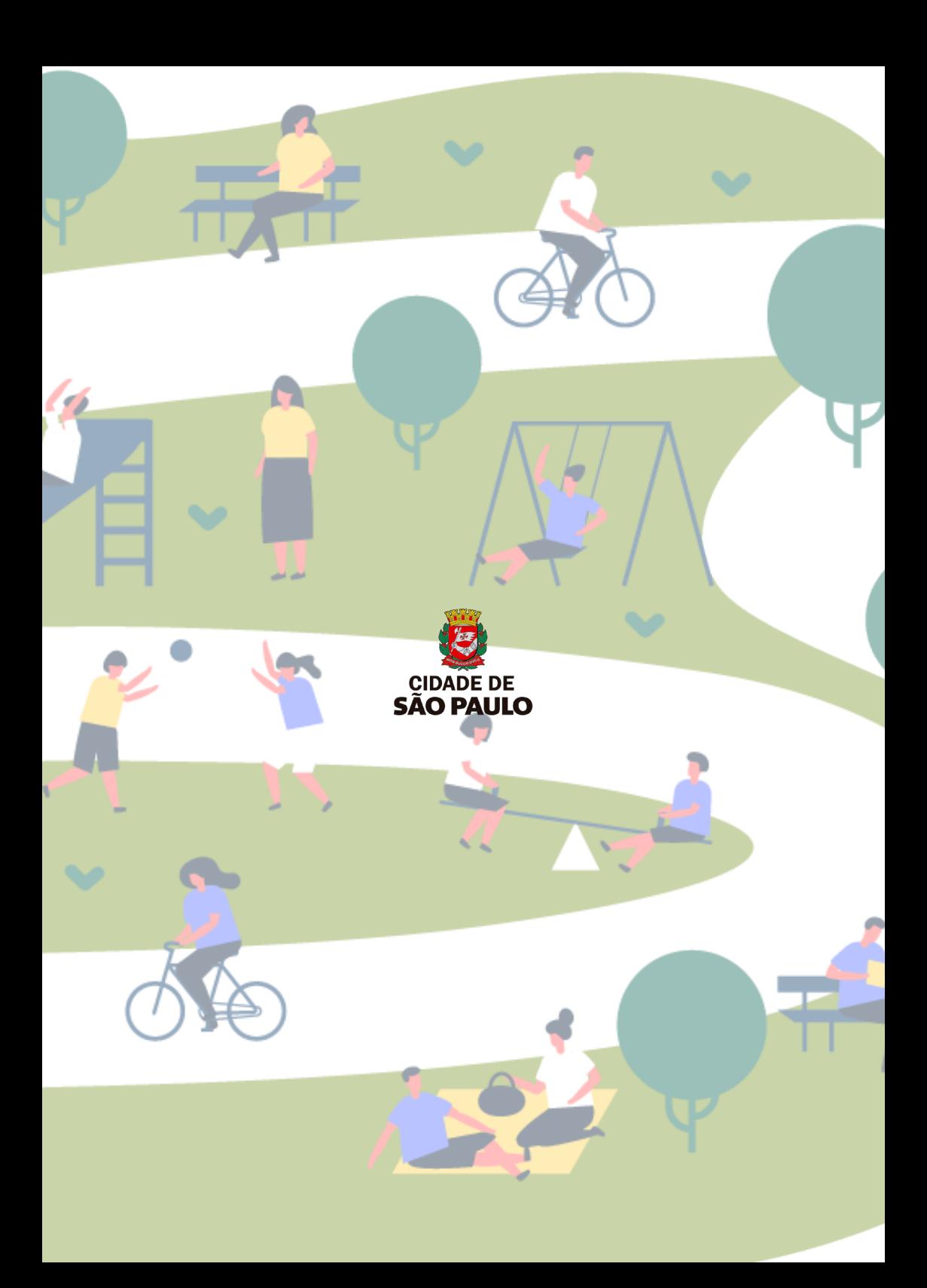